# **RESULTATS BRUT en page 1 RESULTATS NET en page 2**

### **Coupe d'automne ASPTT CAEN**

AS BAYEUX OMAHA BEACH GOLF **Résultat Définitif - Compétition Club** Mis à jour le 24/09/2012 à 08:05

Résultat Brut • Trié par Classement cumulé •

### 444 Retour à la liste des compétitions

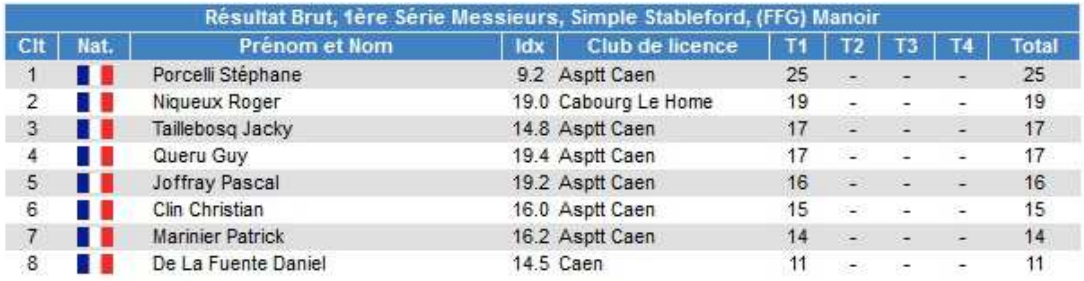

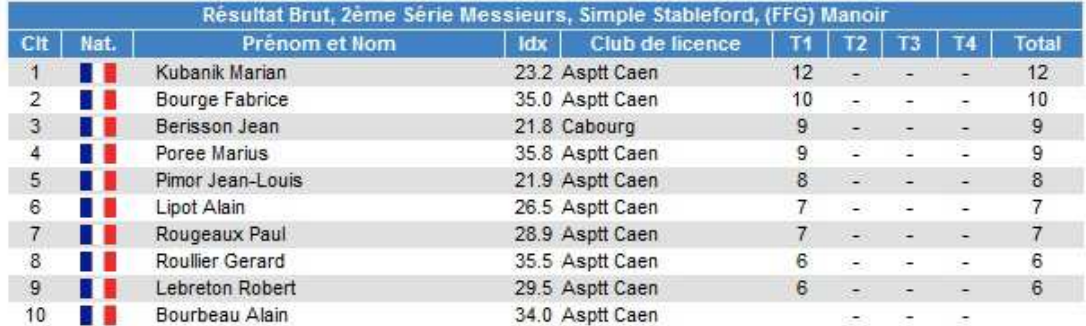

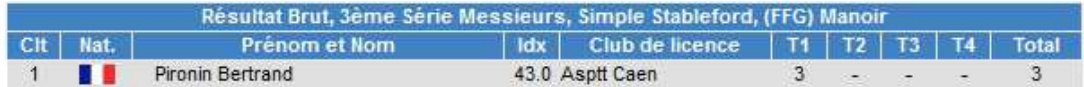

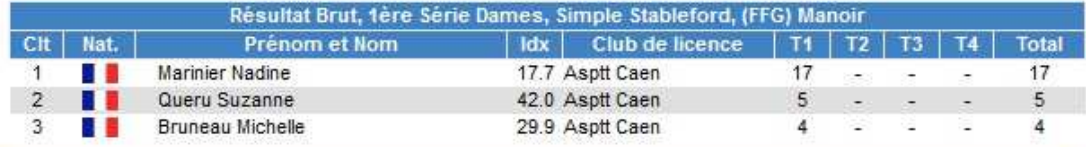

22 joueurs

© 2008 - Service Informatique FFGolf

# **Coupe d'automne ASPTT CAEN**

AS BAYEUX OMAHA BEACH GOLF **Résultat Définitif - Compétition Club** Mis à jour le 24/09/2012 à 08:05

Résultat Net + Trié par Classement cumulé +

### **444 Retour à la liste des compétitions**

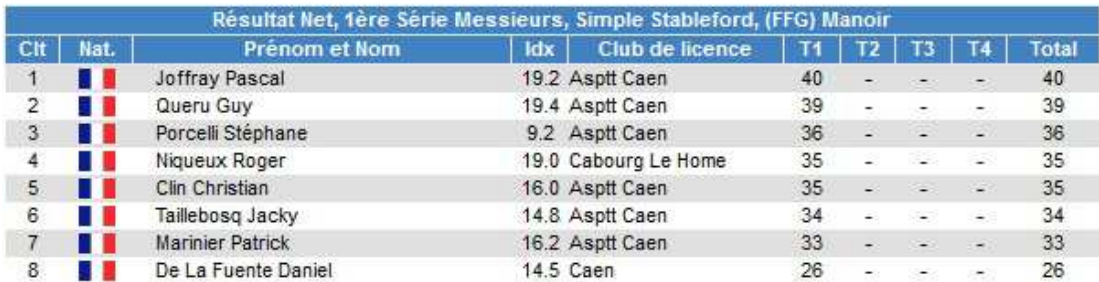

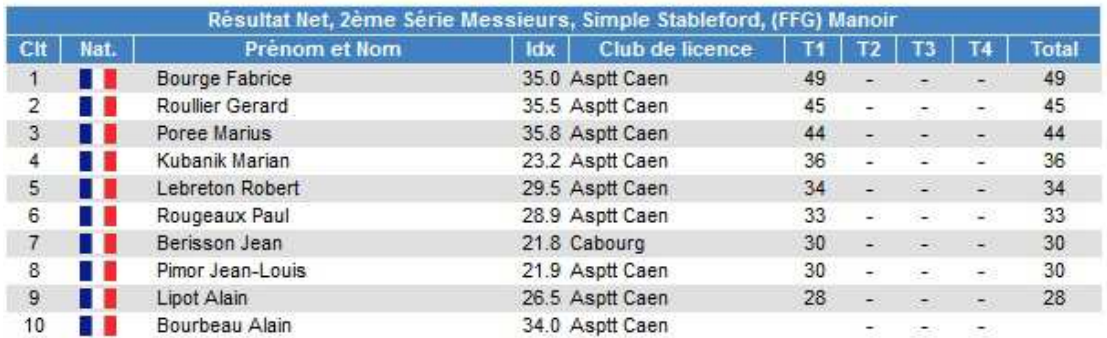

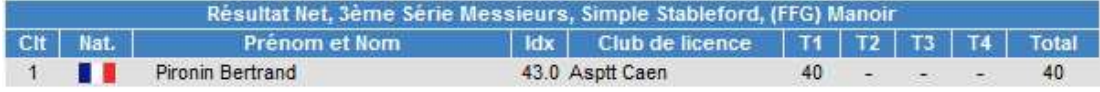

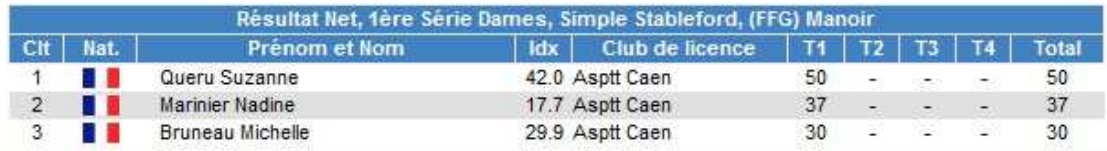

### 22 joueurs

© 2008 - Service Informatique FFGolf